Bruno und Thommie dürfen alles

cd /etc/sudoers.d cp ../sudoers . chmod u+w sudoers visudo -f sudoers -- append: - bruno ALL=(ALL:ALL) ALL thommie ALL=(ALL:ALL) ALL

From: <https://wiki.netzwissen.de/>- **netzwissen.de Wiki**

Permanent link: **[https://wiki.netzwissen.de/doku.php?id=intern:sudo\\_konfiguration](https://wiki.netzwissen.de/doku.php?id=intern:sudo_konfiguration)**

Last update: **05/03/2024 - 10:52**

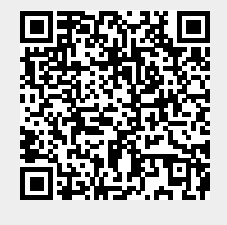